## Fichier:-Le piano en carton interieurpiano.jpg

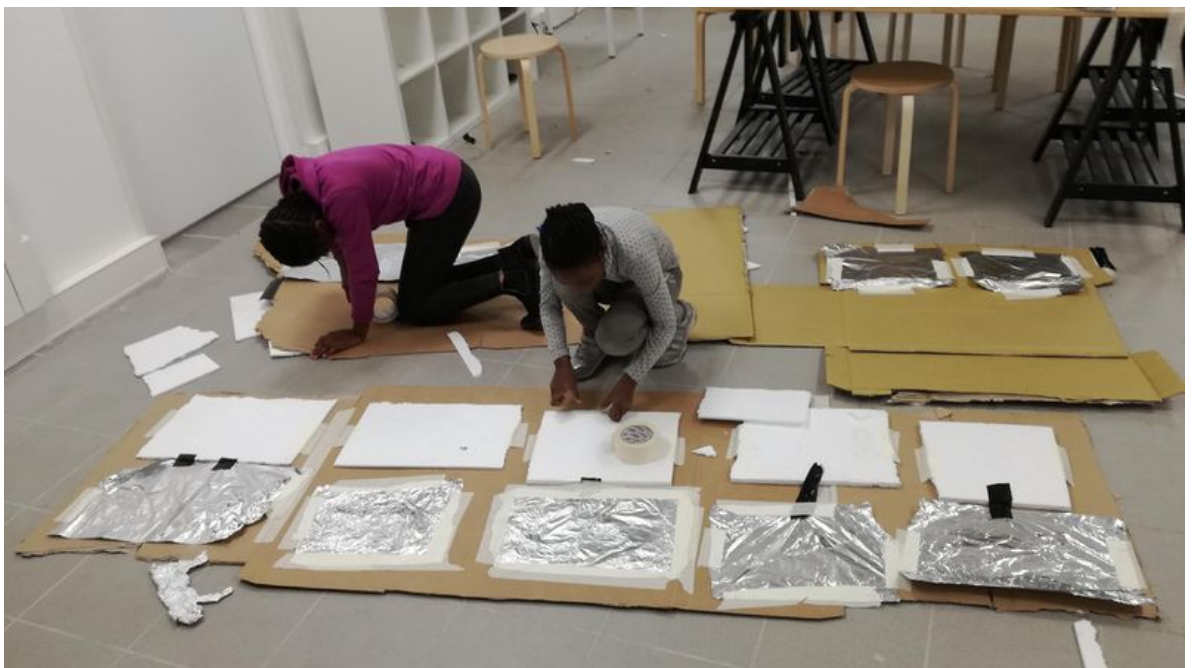

Taille de cet aperçu :800 × 449 [pixels](https://wikifab.org/images/thumb/9/91/-Le_piano_en_carton_interieurpiano.jpg/800px--Le_piano_en_carton_interieurpiano.jpg).

Fichier [d'origine](https://wikifab.org/images/9/91/-Le_piano_en_carton_interieurpiano.jpg) (2 500 × 1 404 pixels, taille du fichier : 403 Kio, type MIME : image/jpeg) Fichier téléversé avec MsUpload on [Spécial:AjouterDonnées/Tutoriel/:Le\\_piano\\_en\\_carton](https://wikifab.org/wiki/Sp%25C3%25A9cial:AjouterDonn%25C3%25A9es/Tutoriel/:Le_piano_en_carton)

## Historique du fichier

Cliquer sur une date et heure pour voir le fichier tel qu'il était à ce moment-là.

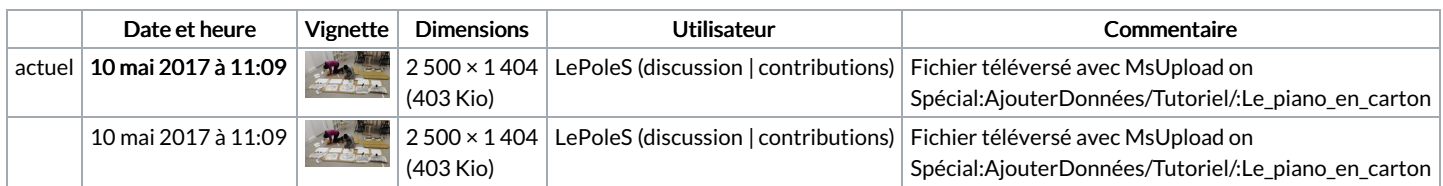

Vous ne pouvez pas remplacer ce fichier.

## Utilisation du fichier

La page suivante utilise ce fichier :

Le piano en [carton](https://wikifab.org/wiki/Le_piano_en_carton)